### **BAB III**

## **ANALISIS DAN PERANCANGAN SISTEM**

Analisis dan perancangan sistem ini ditujukan untuk memberikan gambaran secara umum mengenai aplikasi yang akan dibuat. Hal ini berguna untuk menunjang pembuatan aplikasi sehingga kebutuhan akan aplikasi tersebut dapat diketahui.

#### **3.1. Analisis Sistem**

Analisis sistem merupakan langkah awal sebelum membuat sistem dengan menggunakan metode tertentu dengan tujuan mendapatkan pemahaman secara keseluruhan tentang sistem yang akan dikembangkan atau dibuat sekaligus memahami permasalahan-permasalahan yang ada.

Pada tahap pengumpulan data, sebelumnya dilakukan proses pengumpulan data gambar berupa daun tanaman obat yaitu daun Sirih, daun Singkong, daun Randu, dan daun Melati yang akan dijadikan sebagai gambar acuan dan disimpan dalam satu folder sebagai database gambar.

Dalam aplikasi ini, sistem akan dibagi dalam 2 tahapan utama, yakni tahapan pengambilan gambar daun tanaman obat dan penapisan bentuk. Adapun dalam perencanaan dan perancangan pembuatan perangkat lunak memanfaatkan bahasa pemrograman **MATLAB (R2008b)** sebagai perangkat lunak yang dapat membantu menyelesaikan masalah pada penelitian ini. Berikut ini adalah ciri-ciri yang menjadi dasar dari pemilihan daun tanaman obat:

### **1. Daun Sirih**

Bentuk Daun sirih berbentuk jantung, tunggal, bagian ujung daun runcing, tumbuh berselang seling, setiap daun memiliki tangkai. Panjang helai daun sirih sekitar 5–8 cm, lebar sekitar 2–5 cm. Bentuk daun sirih seperti yang terlihat pada gambar 3.1 sebagai berikut :

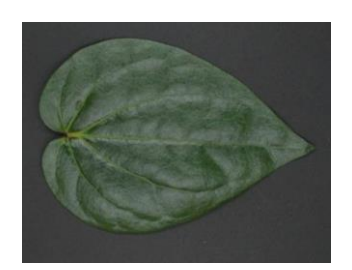

**Gambar 3.1** Daun Sirih

# **2. Daun Melati**

Bentuk daun melati berjenis tunggal, tangkai daun pendek, dengan ukuran sekitar 5 [mm.](http://id.wikipedia.org/wiki/Milimeter) Helaian [daunnya](http://id.wikipedia.org/wiki/Daun) berbentuk bulat telur, hingga menjorong, ujungnya runcing, pangkalnya membulat, tepinya rata, tulang daunnya menyirip, dengan ukuran 5-10 [cm](http://id.wikipedia.org/wiki/Sentimeter)  $\times$  4-6 cm. Bunganya tunggal atau berpasangan dengan 7-10 ruas kelopak, panjang 2,5-7 mm, berbulu halus, panjang tabung mahkota 7-15 mm, sebanyak 5 cuping, bundar telur atau lonjong, panjang 8-15 mm.

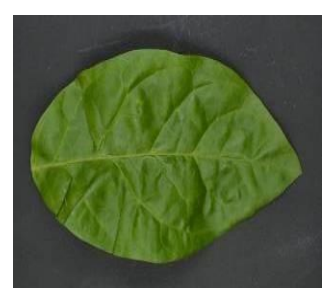

**Gambar 3.2** Daun Melati

## **3. Daun Randu**

Bentuk daun randu bertangkai panjang dan berbilang 5-9. Kelopak berbentuk lonceng, berlekuk pendek dengan tinggi 1-2 cm. Daun mahkota bulat telur terbalik dan memanjang dengan panjang 2,5-4 cm. Benang sari jumlahnya 5. Tinggi daun randu 1-2 cm, panjang 2,5-4 cm.

Bentuk daun randu seperti yang terlihat pada gambar 3.3 sebagai berikut :

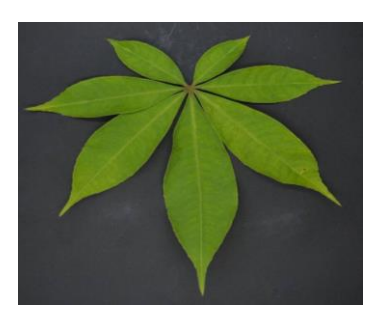

**Gambar 3.3** Daun Randu

### **4. Daun Singkong**

Permukaan daun singkong rata, tulang daun menjari, jenis daun tunggal, bentuk daun lingkaran, daun berwarna hijau, tangkai daun berwarna merah, ujung daun lancip, tangkai daun panjang, berwarna kemerahan. Panjang daun singkong dengan fisik rata-rata bergaris tengah 2-3 cm dan panjang 50-80 cm.

Bentuk daun singkong seperti yang terlihat pada gambar 3.4 sebagai berikut :

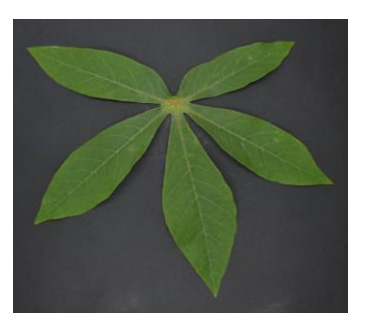

**Gambar 3.4** Daun Singkong

### **3.2. Perancangan Sistem**

# **3.2.1. Analisa Kebutuhan Sistem**

Dari gambaran umum sistem tersebut, dapat ditentukan kebutuhankebutuhan untuk implementasi sistem sebagai berikut :

a. Kebutuhan Perangkat Lunak

Adapun perangkat lunak yang diperlukan adalah :

1. Sistem Operasi *Windows Seven Ultimate*

- 2. Aplikasi *Ms. Office Excel 2007*
- 3. Program *Paint*
- 4. *Matlab Version 7.7* (2008).
- b. Kebutuhan Perangkat Keras

Adapun perangkat keras yang diperlukan berdasarkan kebutuhan perangkat lunak diatas adalah :

- 1. *Black Bo*x (Tempat untuk melakukan pengambilan gambar) Digunakan sebagai media pengambilan gambar guna menstandarisasi waktu pengcapturan, adapun spesifikasi dari Black *Box* yaitu:
	- a. Terbuat dari kardus dengan ukuran 31x25x37 cm.
	- b. Lampu T5 8 watt 2 buah, difungsikan sebagai pengganti cahaya matahari (ditempatkan pada bagian atas Black Box dan dilapisi dengan kertas F4 70 gram)
	- c. Kertas linen hitam, difungsikan sebagai background dan penyerap cahaya (ditempatkan di bagian atas dan bawah *Black Box*)
	- d. Kertas minyak, difungsikan sebagai pemantulan cahaya (ditempatkan di sisi-sisi *Black Box*)

Gambar 3.5 adalah gambar dari *Black Box* yang digunakan*:*

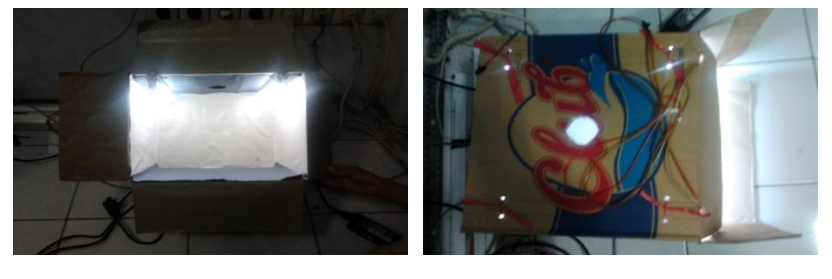

(a) (b)

**Gambar 3.5** (a) *Image Black Box* tampak depan (b) *Image Black Box* tampak atas

2. Kamera DSLR

Kamera digital merupakan salah satu alat pendukung yang digunakan dalam proses pengambilan gambar, akan tetapi cara

penggunaan kamera dalam pengambilan gambar juga mempengaruhinya. Adapun jenis dan model kamera yang digunakan dalam pengerjaan proposal skripsi ini yaitu Kamera Nikon D3100. Berikut adalah spesifikasi dari kamera tersebut: *Model DSLR, Ukuran 12.5 x 9.6 x 7.65 cm, Berat 0.5 kg, Ukuran Layar 3.0in, Kamera 24.2 MP, Image Stabilization, Input 3.5mm jack|USB, Output Component Video|Composite Video|USB|HDMI, Resolusi Layar 921000 dot, Baterai Li-ion, Format Foto RAW/JPEG, Ukuran file foto 6016×4000, Format Video MOV, Resolusi Video 1920×1080 pixels, Focal Length 18-55mm, Range Aperture Lensa f/3-f/5.6, ISO Range 100-6400 ISO, Range Shutter Speed 30-1/4000 detik, Built in Flash, Tipe Memory Card SD/SDHC/SDXC, HDMI Port, Tipe Layar LCD.*

Gambar 3.6 adalah gambar dari kamera DSLR Nikon D3200 yang digunakan dalam proposal skripsi ini:

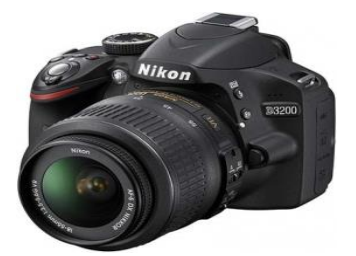

**Gambar 3.6** Kamera Nikon D3200

*3. Notebook*

Notebook digunakan untuk menyimpan *images, notebook juga*  berfungsi sebagai tempat *pre-processing* pada images daun tanaman obat yang telah tersimpan pada *notebook.* Adapun spesifikasi *notebook* yang digunakan dalam skripsi ini adalah:

- a. Notebook Tipe ASUS (A43SD)
- b. Processor : Intel® core™ i5
- c. Memory : 4 GB DDR2
- d. Hard Drive : 500 GB Serial ATA
- e. Printer Canon iP1880

### **3.2.2. Gambaran Umum Sistem**

Secara umum sistem ini memiliki 4 tahapan yang ditunjukkan pada **Gambar 3.7** :

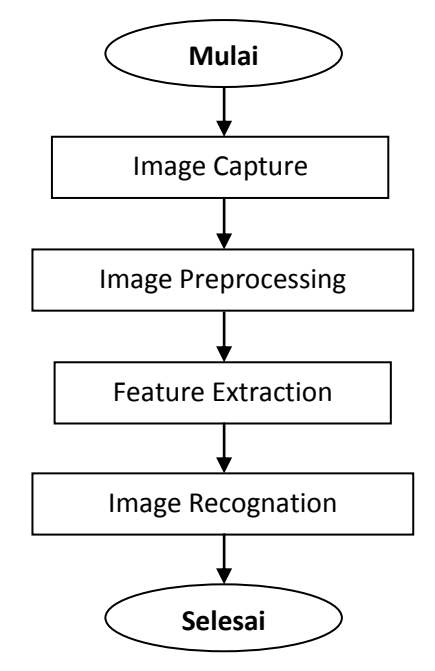

**Gambar 3.7** Alur Kerja Pengenalan Pola Bentuk Daun

Penjelasan **Gambar 3.7 :**

Tahap 1 : Image Capture

Adalah proses pengambilan gambar yang dilakukan dengan menggunakan kamera DSLR merk *Nikon D3100* dengan cara meletakkan daun didalam *black box* dan di *capture* dari atas dengan jarak dan arah yang sama. Kemudian *file* yang berekstensi *.jpg* disimpan didalam *notebook* untuk dilakukan proses selanjutnya.

Tahap 2 : Image Preprocessing

Proses selanjutnya adalah *rezise* menggunakan aplikasi *paint*. Dimana pada proses ini dilakukan pengubahan ukuran citra asli yang berdimensi 6016 x 4000 *pixel* menjadi 2304 x 1536 *pixel*.

Tahapan ini dilakukan proses *binerisasi* citra. Sebelumnya citra daun harus melalui beberapa proses terlebih dahulu. Tahapan yang pertama yaitu citra RGB dirubah ke citra YCbCr, kemudian citra YCbCr akan dipisahkan kanalnya menjadi Y,Cb dan Cr. Hasil terbaik dalam

pemisahan kanal tersebut yaitu citra Cb, Citra Cb tersebut kemudian diproses dengan adaphisteq dan dilakukan proses binerisasi. Lalu Citra biner kemudian di komplemen dan dilakukan proses filling lalu dilanjutkan proses morfologi (Erosi dan Opening dengan rekonstruksi).

Tahap 3 : Feature Extraction

Dari hasil *Image preprocessing* akan dilakukan perhitungan nilai area, perimeter, indeks kebulatan dan compacnest. Hasilnya akan dinormalisasi terlebih dahulu yang kemudian nilai tersebut akan dimasukkan kedalam perhitungan dengan menggunakan metode *Backpropagation*.

Tahap 4 : Image Recognition

Pada tahapan ini, dilakukan proses pengenalan pola bentuk daun tanaman obat dengan menggunakan JST *backpropagation.* Fase JST terbagi menjadi 2 (dua) bagian, yaitu : pelatihan dan pengujian. Fase pelatihan dimulai dengan proses *feed forward* yang dipakai untuk mencari nilai *hidden layer* dan nilai *output layer*. Jika hasil *output layer* tidak sesuai dengan target maka dilakukan proses *backward* untuk mencari nilai error yang ada di *output layer* dan *hidden layer* yang nantinya untuk memperbarui nilai bobot yang ada di *hidden layer* dan *input layer* setelah itu dilakukan kembali *feed forward* dan *backward* jika nilai keluaran tidak sesuai target. Proses ini berulang sampai mencapai batas nilai galat *error*nya / *goal*. Fase pengujian hanya menggunakan proses *feed forward* yang dipakai untuk mencari nilai *hidden layer* dan nilai *output layer*. Nilai pada semua *output layer* dibandingkan untuk diverifikasi tingkat keakuratannya.

#### **3.2.3. Perancangan Manual**

Fungsi dari *flowchart* ialah memberikan gambaran tentang program yang akan dibuat pada penelitian ini, pada bagian ini akan dijelaskan bagaimana proses pengolahan data yang berupa citra dapat diolah menggunakan proses pengolahan citra hingga dapat menghasilkan

kemampuan pengenalan pada suatu objek. Berikut ini adalah gambaran *flowchart* dari masing-masing tahapan:

### **a. Pemprosesan Data Awal (Pre-processing)**

Pengolahan data awal dimulai pada proses *rezise* menggunakan aplikasi *paint*. Dimana pada proses ini dilakukan pengubahan ukuran citra asli yang berdimensi 6016 x 4000 *pixel* menjadi 2304 x 1536 *pixel*. Tahapan selanjutnya yaitu citra RGB dirubah ke citra YCbCr, kemudian citra YCbCr akan dipisahkan kanalnya menjadi Y,Cb dan Cr. Hasil terbaik dalam pemisahan kanal tersebut yaitu citra Cb, Citra Cb tersebut kemudian diproses dengan adaphisteq dan dilakukan proses binerisasi. Lalu Citra biner kemudian di komplemen dan dilakukan proses filling lalu dilanjutkan proses morfologi (Erosi dan Opening rekonstruksi). adapun prosesnya pada **Gambar 3.8**:

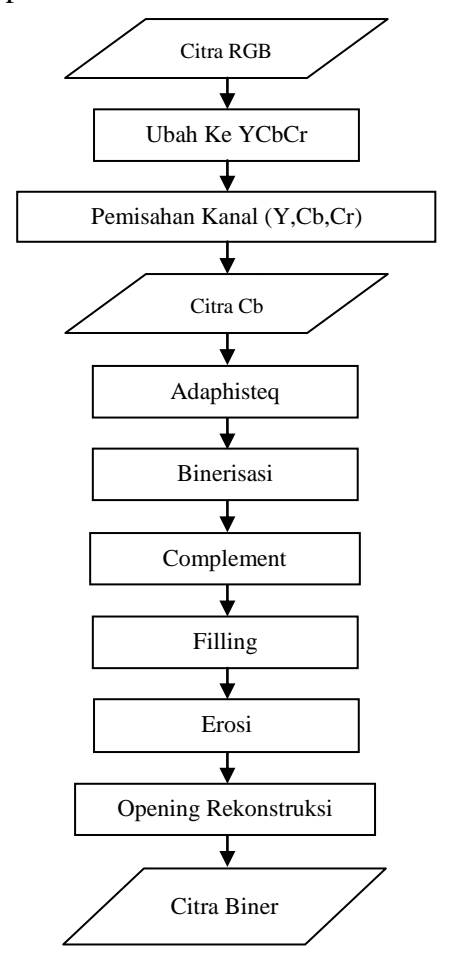

**Gambar 3.8** *Flowchart* Pemrosesan Data Awal

### **b. Proses pengelompokan menggunakan metode backpropagation**

Proses awal pada tahapan pengelompokan daun tanaman obat atau bukan daun tanaman obat ini dalam Jaringan Syaraf Tiruan Backpropagation adalah penentuan nilai input layer, hidden layer, dan output layer sebagai desain arsitektur jaringan. Penelitian ini menggunakan **layer input** sebanyak **4 titik/node**, **layer hidden** sebanyak **5 titik/node,** dan **layer output** sebanyak **2 titik/node**. Penentuan ketiga layer tersebut dikarenakan penelitian ini mempunyai target 4 jenis daun tanaman obat yang tiap-tiap citra daun memiliki 4 (empat) nilai fitur yang akan dikenali sebagai data *input*, tentunya akan menghasilkan 4 informasi *output* yang akan diperoleh melalui 5 titik/node pada *hidden layer* sebagai jaringan yang paling sesuai dengan banyaknya target yang akan dicapai.

Fase jaringan syaraf tiruan *backpropagation* terbagi menjadi 2 (dua) bagian, yaitu : pelatihan dan pengujian. Fase pelatihan dimulai dengan proses *feed forward* yang dipakai untuk mencari nilai *hidden layer* dan nilai *output layer*. Jika hasil *output layer* tidak sesuai dengan target maka dilakukan proses *backward* untuk mencari nilai error yang ada di *output layer* dan *hidden layer* yang nantinya untuk memperbarui nilai bobot yang ada di *hidden layer* dan *input layer* setelah itu dilakukan kembali *feed forward* dan *backward* jika nilai keluaran tidak sesuai target. Proses ini berulang sampai mencapai batas nilai galat *error*nya / *goal*. Fase pengujian hanya menggunakan proses *feed forward* yang dipakai untuk mencari nilai *hidden layer* dan nilai *output layer*. Nilai pada semua *output layer* dibandingkan untuk diverifikasi tingkat keakuratannya.

Adapun alur kerja proses pelatihan dan pengujian ditunjukkan pada **Gambar 3.9** dan **Gambar 3.10 :**

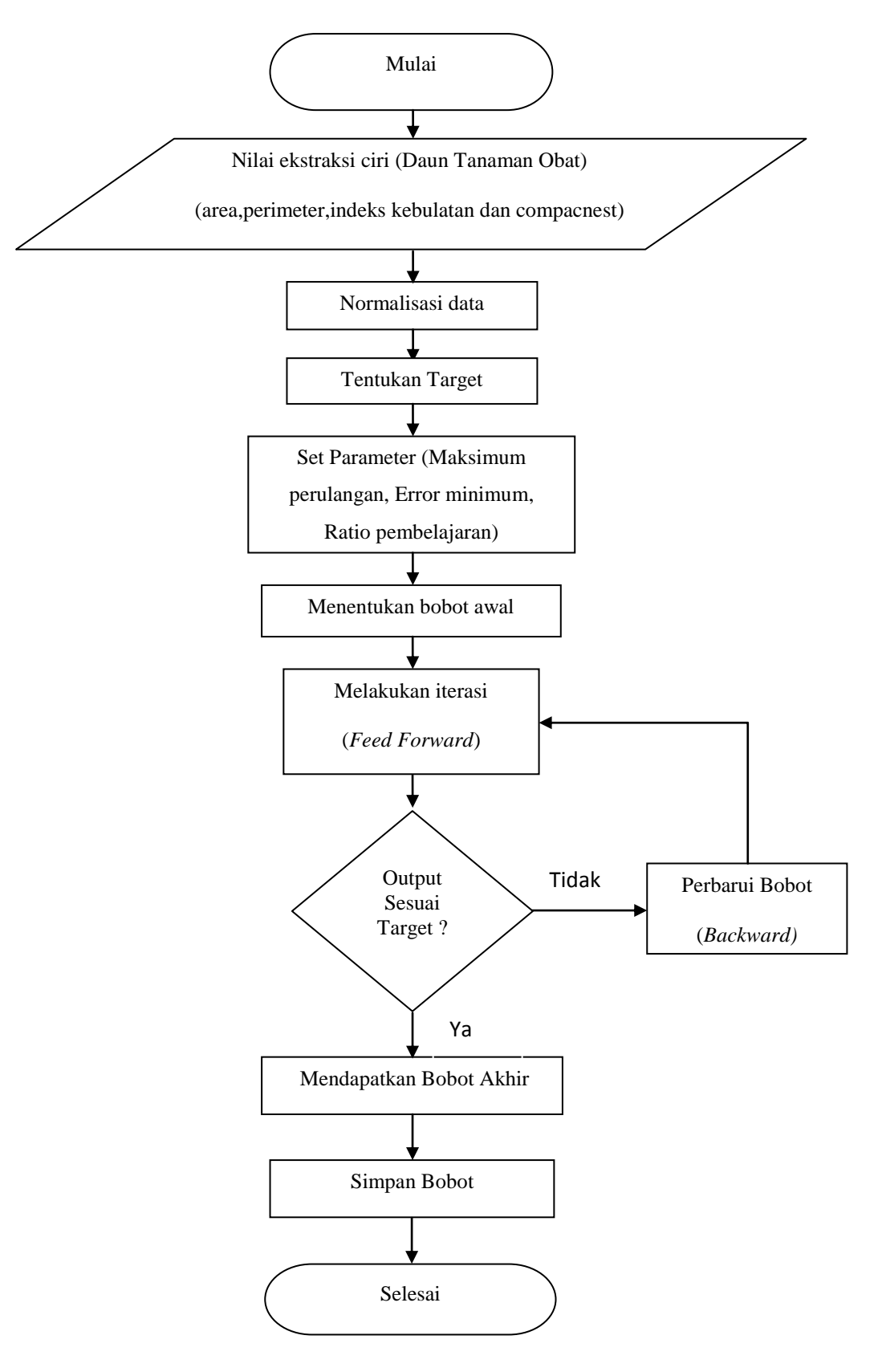

**Gambar 3.9** *Flowchart* Proses Pelatihan Backpropagation

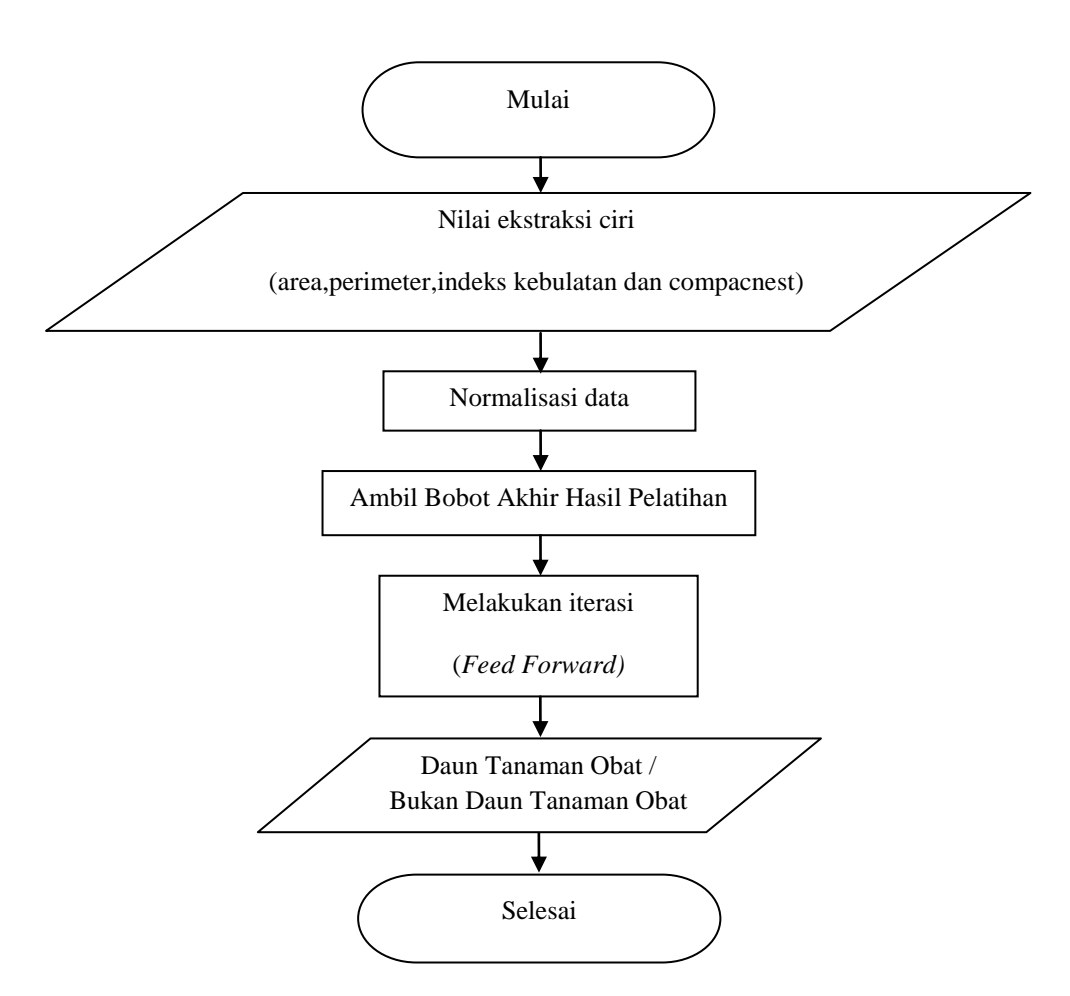

**Gambar 3.10** *Flowchart* Proses Pengujian Backpropagation

### **c. Pelatihan Pola Bentuk Daun dengan JST Backpropagation**

Aturan pelatihan jaringan propagasi balik terdiri dari 2 tahapan, *feedforward* dan *backward propagation*. Pada jaringan diberikan sekumpulan contoh pelatihan yang disebut set pelatihan. Set pelatihan ini digambarkan dengan sebuah *vector feature* yang disebut vector input yang diasosiasikan dengan sebuah output yang menjadi target pelatihannya. Dengan kata lain set pelatihan terdiri dari vektor input dan juga vektor output target. Keluaran dari jaringan berupa sebuah vektor output aktual. Selanjutnya dilakukan perbandingan antara output aktual yang dihasilkan dengan output target dengan cara melakukan pengurangan diantara kedua output tersebut. Hasil pengurangan merupakan error. Error dijadikan sebagai dasar dalam melakukan

perubahan dari setiap bobot yang ada dengan mempropagasikannya kembali.

Setiap perubahan bobot yang terjadi dapat mengurangi error. Siklus setiap perubahan bobot (*epoch*) dilakukan pada setiap data set pelatihan hingga kondisi berhenti dicapai, yaitu bila mencapai jumlah *epoch* yang diinginkan atau hingga sebuah nilai ambang yang ditetapkan terlampaui.

Data pelatihan sebanyak 20 (dua puluh) citra daun yang terbagi menjadi 4 kelas ditunjukkan pada tabel 3.1.

| <b>Nama</b>        | Area      | <b>Perim</b>  | IK            | Comp      |                  | <b>Target</b>    |
|--------------------|-----------|---------------|---------------|-----------|------------------|------------------|
| <b>Daun</b>        | <b>X1</b> | $\mathbf{X2}$ | $\mathbf{X}3$ | <b>X4</b> | $\mathbf{1}$     | $\overline{2}$   |
| singkong 1         | 0.56      | 0.55          | 0.05          | 0.54      | $\mathbf{1}$     | $\overline{0}$   |
| singkong 2         | 0.68      | 0.61          | 0.04          | 0.55      | $\mathbf{1}$     | $\overline{0}$   |
| singkong 3         | 0.70      | 0.63          | 0.04          | 0.57      | $\mathbf{1}$     | $\overline{0}$   |
| singkong 4         | 0.77      | 0.67          | 0.04          | 0.6       | $\mathbf{1}$     | $\overline{0}$   |
| singkong 5         | 0.53      | 0.58          | 0.04          | 0.6       | $\mathbf{1}$     | $\overline{0}$   |
| randu 1            | 0.25      | 0.38          | 0.06          | 0.48      | $\boldsymbol{0}$ | $\mathbf{1}$     |
| randu 2            | 0.37      | 0.43          | 0.06          | 0.48      | $\overline{0}$   | $\mathbf{1}$     |
| randu 3            | 0.22      | 0.37          | 0.06          | 0.48      | $\overline{0}$   | $\mathbf{1}$     |
| randu 4            | 0.38      | 0.44          | 0.06          | 0.49      | $\overline{0}$   | $\mathbf{1}$     |
| randu 5            | 0.30      | 0.41          | 0.05          | 0.5       | $\boldsymbol{0}$ | $\overline{1}$   |
| melati 1           | 0.00      | 0.00          | 0.69          | 0.03      | $\overline{0}$   | $\overline{0}$   |
| melati 2           | 0.00      | 0.01          | 0.65          | 0.03      | $\overline{0}$   | $\overline{0}$   |
| melati 3           | 0.01      | 0.01          | 0.64          | 0.03      | $\boldsymbol{0}$ | $\boldsymbol{0}$ |
| melati 4           | 0.13      | 0.01          | 0.87          | 0.01      | $\boldsymbol{0}$ | $\overline{0}$   |
| melati 5           | 0.16      | 0.01          | 0.92          | 0.00      | $\overline{0}$   | $\overline{0}$   |
| sirih 1            | 0.05      | 0.00          | 0.77          | 0.02      | $\mathbf{1}$     | $\mathbf{1}$     |
| sirih <sub>2</sub> | 0.06      | 0.00          | 0.81          | 0.01      | $\mathbf{1}$     | $\mathbf{1}$     |
| sirih 3            | 0.06      | 0.03          | 0.59          | 0.04      | $\mathbf{1}$     | $\mathbf{1}$     |
| sirih 4            | 0.06      | 0.01          | 0.74          | 0.02      | $\mathbf{1}$     | $\mathbf{1}$     |
| sirih 5            | 0.07      | 0.01          | 0.77          | 0.02      | $\mathbf{1}$     | $\mathbf{1}$     |

**Tabel 3.1.** Tabel Data Citra Daun Untuk Pelatihan

Penyelesaian :

 Tentukan nilai maksimum perulangan, error minimum, dan rasio pembelajaran. Pada perhitungan ini digunakan batasan sebagai berikut:

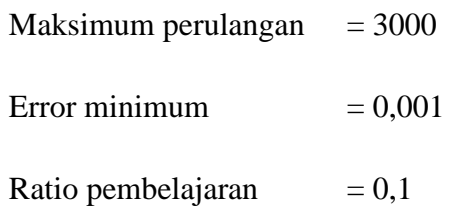

**Langkah 0 :** Inisialisasikan bobot awal dengan nilai acak antara 0 dan 1

i. Bobot awal masukan ke *hidden* (v)

 $v = \{ \{0.05, 0.04, 0.09, 0.06\}, \{0.03, 0.07, 0.02, 0.04\}, \{0.01, 0.07,$ 

0.06, 0.02},{0.08, 0.02, 0.06, 0.06},{0.02, 0.04, 0.03, 0.03}}

ii. Bobot awal bias ke *hidden* (v0)

 $v0 = \{0.09, 0.07, 0.06, 0.08, 0.04\}$ 

iii. Bobot awal *hidden* ke keluaran (w)

 $w = \{\{0.09, 0.08, 0.02, 0.03, 0.07\}, \{0.03, 0.09, 0.07, 0.06, 0.02\}\}\$ 

iv. Bobot awal bias ke keluaran (w0)

 $w0 = \{0.05, 0.03\}$ 

**Langkah 1 :** Jika kondisi penghentian belum terpenuhi, lakukan langkah 2-8

**Langkah 2 :** Untuk setiap pasang data pelatihan lakukan langkah 3-8

### **Tahap I : Umpan Maju (***feed forward***)**

**Langkah 3 :** Setiap unit input mengirim sinyal ke unit tersembunyi

**Langkah 4 :** Hitung keluaran di unit tersembunyi (*zj*)

$$
z_{-}net_{j} = v_{jo} + \sum_{i=1}^{n} x_{i}v_{ji}
$$

$$
z_{j} = f(z_{-}net_{j}) = \frac{1}{1 + e^{-z_{-}net_{j}}}
$$

Setelah dilakukan perhitungan dengan Ms. Excell, maka didapat nilai :

Z\_net<sub>1</sub> = 0.1769 maka :  $Z_1 = \frac{1}{1 + e^{-0.1769}} = 0.54411$ 

$$
Z_{\text{net}_2} = 0.1479 \qquad \text{maka}: \qquad Z_1 = \frac{1}{1 + e^{-0.1479}} = 0.536908
$$

$$
Z_{\text{1}} = 0.1179 \qquad \text{maka}: \qquad Z_3 = \frac{1}{1 + e^{-0.1179}} = 0.529441
$$

$$
Z_{-}net_{4} = 0.1712 \qquad \text{maka}: \qquad Z_{4} = \frac{1}{1 + e^{-0.1712}} = 0.542696
$$

$$
Z_{\text{I}} = \frac{1}{1 + e^{-0.0909}} = 0.522709
$$

**Langkah 5 :** Hitung keluaran di unit output (yk)

$$
y_{\perp}net_k = w_{k_o} + \sum_{j=1}^{p} z_j w_{kj}
$$

$$
y_k = f(y_{net_k}) = \frac{1}{1 + e^{-y_{net_k}}}
$$

Setelah dilakukan perhitungan dengan Ms. Excell, maka didapat nilai :

$$
Y_{1} = \frac{1}{1 + e^{-0.205382}} = 0.551166
$$

 $Y_2 = \frac{1}{1 + e^{-0.174722}} = 0.54357$  $Y_{net_2} = 0.174722$  maka:

#### **Tahap II : Umpan Mundur (***backward propagation***)**

**Langkah 6 :** Hitung faktor δ di unit output y<sup>k</sup>

$$
\mathcal{S}_{\mathbf{k}} = (t_{\mathbf{k}} - y_{\mathbf{k}}) f'(\mathbf{y}_{\mathbf{k}} - n e t_{\mathbf{k}}) = (t_{\mathbf{k}} - y_{\mathbf{k}}) \mathbf{y}_{\mathbf{k}} (1 - \mathbf{y}_{\mathbf{k}})
$$

*δ<sup>1</sup> = (t1-y1).y.(1-y1)= (1 - 0,551166)(0, 551166)(1 - 0, 551166)*

# *= 0,11103355*

*δ<sup>2</sup> = (t2-y2).y.(1-y2)= (0 - 0,54357)(0, 54357)(1 - 0, 54357)*

### *= - 0,13486055*

Data di atas menunjukkan bahwa terdapat selisih antara nilai ouput target yang diinginkan *(t<sup>1</sup> = 1, t<sup>2</sup> = 0***)** dengan nilai ouput hasil JST **(***y<sup>1</sup> = 0,551166, y<sup>2</sup>* **=** *0,54357***)** sebesar *(t<sup>1</sup> – y1) = 0,448834* dan *(t<sup>2</sup> – y2) = - 0,543570.* Oleh karena itulah dilakukan perhitungan umpan mundur.

Hitung suku perubahan bobot w (dengan  $\alpha = 0,1$ ):

$$
\Delta w_{jk} = \alpha \delta_k z_j \text{ dengan } j=0,1,...,3 \text{ maka :}
$$
  
\n
$$
\Delta w_{11} = 0,1 (0,11103355) (0,54411) = 0,0060414
$$
  
\n
$$
\Delta w_{12} = 0,1 (-0,13486055) (0,54411) = -0,0073379
$$
  
\n
$$
\Delta w_{21} = 0,1 (0,11103355) (0,536908) = 0,0059615
$$
  
\n
$$
\Delta w_{22} = 0,1 (-0,13486055) (0,536908) = -0,0072408
$$
  
\n
$$
\Delta w_{31} = 0,1 (0,11103355) (0,529441) = 0,0058786
$$
  
\n
$$
\Delta w_{32} = 0,1 (-0,13486055) (0,529441) = -0,0071401
$$
  
\n
$$
\Delta w_{41} = 0,1 (0,11103355) (0,542696) = 0,0060257
$$

 $\Delta$ w<sub>42</sub> = 0,1 (- 0,13486055) (0,542696) = -0,0073188  $\Delta$ w<sub>51</sub> = 0,1 (0,11103355) (0,522709) = 0,0058038  $\Delta$ w<sub>52</sub> = 0,1 (- 0,13486055) (0,522709) = -0,0070493  $\Delta w_{01} = 0.1 (0.11103355) = 0.0111034$  $\Delta w_{02} = 0.1$  (- 0,13486055) = -0,0134861

**Langkah 7 :** Hitung penjumlahan kesalahan dari unit tersembunyi (δ)

$$
\delta_{\text{max}} = \sum_{k=1}^{m} \delta_{k} w_{kj}
$$

 $\delta$  net<sub>11</sub> = (0,11103355) (0,09) = 0,009993

 $\delta$  net<sub>12</sub> = (- 0,13486055) (0,03) = -0,00405

 $\delta$  net<sub>21</sub> = (0,11103355) (0,08) = 0,008883

 $δ$  net<sub>22</sub> = (- 0,13486055) (0,09) = -0,01214

 $\delta$  net<sub>31</sub> = (0,11103355) (0,02) = 0,002221

 $\delta$  net<sub>32</sub> = (- 0,13486055) (0,07) = -0,00944

 $\delta$  net<sub>41</sub> = (0,11103355) (0,03) = 0,003331

 $δ$  net<sub>42</sub> = (- 0,13486055) (0,06) = -0,00809

 $\delta$  \_net<sub>51</sub> = (0,11103355) (0,07) = 0,007772

$$
\delta_{\text{net52}} = (-0.13486055)(0.02) = -0.0027
$$

Faktor kesalahan δ di unit tersembunyi :

$$
\delta
$$
 j =  $\delta$  netj f'(z netj) =  $\delta$  net j Zj (1–Zj)

 $\delta_{11} = 0,009993(0,54411)(1-0,54411) = 0,00247881$ 

 $\delta_{12}$  = -0,00405 (0,54411) (1-0,54411) = -0,00100358  $\delta_{21} = 0,008883$  (0,536908) (1-0,536908) = **0,00220857**  $\delta_{22}$  = -0,01214 (0,536908) (1-0,536908) = **-0,00301783**  $\delta_{31} = 0,002221$  (0,529441) (1-0,529441) = **0,00055324**  $\delta_{32}$  = -0,00944 (0,529441) (1-0,529441) = **-0,00235188**  $\delta_{41} = 0,003331 \ (0,542696) \ (1-0,542696) = 0,00082668$  $\delta_{42}$  = -0,00809 (0,542696) (1-0,542696) = -0,00200816  $\delta_{51} = 0.007772$  (0,522709) (1-0,522709) = **0,00193908**  $\delta_{52}$  = -0,0027 (0,522709) (1-0,522709) = -0,00067291

Suku perubahan bobot ke unit tersembunyi :

 $\Delta$ vii =  $\alpha$   $\delta$ i xi ; i = 1,2,...,p ; I = 0,1,...,n

# **Tahap III : Peng-update-an bobot dan bias**

**Langkah 8 :** Hitung semua perubahan bobot

Perubahan bobot unit output dengan  $w_{ik} = w_{ki}$ :

 $W_{ik}$  (baru) =  $W_{ik}$  (lama) +  $\Delta W_{ik}$  ( $k = 1, 2, ..., m$ ;  $j = 0, 1, ..., p$ )

 $W_{11}$  (baru) = 0,09 + 0,00600414 = **0,0960414** 

$$
W_{12}
$$
 (baru) = 0,03 + (-0,0073379) = **0,0226621**

 $W_{21}$  (baru) = 0,08 + 0,0059615 = **0,0859615** 

 $W_{22}$  (baru) =  $0.09 + (-0.0072408) = 0.0827592$ 

 $W_{31}$  (baru) =  $0.02 + 0.0058786 = 0.0258786$ 

 $W_{32}$  (baru) =  $0.07 + (-0.0071401) = 0.0628599$ 

W<sup>41</sup> (baru) = 0,03 + 0,0060257 = **0,0360257**

 $W_{42}$  (baru) =  $0,06 + (-0,0073188) = 0,0526812$ 

 $W_{51}$  (baru) =  $0.07 + 0.0058038 = 0.0758038$ 

 $W_{52}$  (baru) =  $0.02 + (-0.0070493) = 0.0129507$ 

 $W_{01}$  (baru) =  $0,05 + 0,0111034 = 0,0611034$ 

 $W_{02}$  (baru) =  $0.03 + (-0.0134861) = 0.0165139$ 

Perubahan bobot unit tersembunyi :

$$
V_{ij}
$$
 (baru) =  $V_{ij}$  (lama) +  $\Delta v_{ij}$  (*j* = *1*,2...,*p* ; *I* = 0,1,...,*n*)

Hasil perubahan bobot ditunjukkan oleh tabel 3.4

**Tabel 3.2**. Hasil Perubahan Bobot Input Layer ke Hidden Layer

| Bobot (Vij) iterasi 1 |                |        |        |        | Bobot (Vij) iterasi terakhir |                |           |            |           |
|-----------------------|----------------|--------|--------|--------|------------------------------|----------------|-----------|------------|-----------|
| Vij                   | X <sub>1</sub> | X2     | X3     | Χ4     | Vij                          | X <sub>1</sub> | <b>X2</b> | X3         | <b>X4</b> |
| Z <sub>1</sub>        | 0.0501         | 0.0401 | 0.0900 | 0.0601 | Z1                           | 16.4093        | 9.1915    | $-2.9726$  | 1.0961    |
| Z <sub>2</sub>        | 0.0300         | 0.0700 | 0.0200 | 0.0400 | Z <sub>2</sub>               | $-8.2462$      | $-3.5100$ | 8.7051     | $-2.3165$ |
| Z3                    | 0.0099         | 0.0699 | 0.0600 | 0.0199 | Z3                           | $-30.9846$     | 1.4331    | $-11.1143$ | 15.4332   |
| <b>Z4</b>             | 0.0799         | 0.0199 | 0.0600 | 0.0599 | <b>Z4</b>                    | 4.6589         | $-0.6970$ | 11.7989    | $-2.2082$ |
| Z5                    | 0.0201         | 0.0401 | 0.0300 | 0.0301 | Z5                           | $-10.0064$     | 0.7694    | $-12.617$  | 0.3008    |

**Tabel 3.3**. Hasil Perubahan Bobot Hidden Layer ke Output Layer

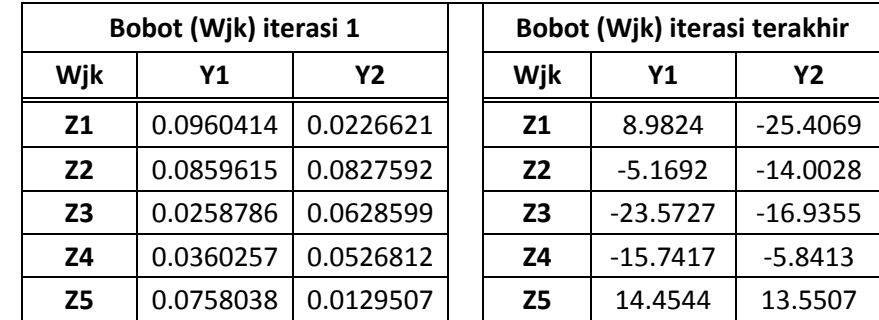

Tabel 3.2 dan Tabel 3.3 menunjukkan perubahan nilai bobot *input layer* – *hidden layer* dan *hidden layer – output layer* iterasi 1 hingga iterasi terakhir, Ketika nilai *ouput* hasil perhitungan JST mendekati nilai target yang sudah ditentukan, maka proses pembelajaran /*learning rate* berhenti karena sudah mencapai *goal*. Selanjutnya nilai *ouput* hasil perhitungan JST digunakan sebagai dasar penentuan tingkat keakurasian, dengan mengambil nilai-nilai akhir bobot dari *input layer – hidden layer* dan *hidden layer – output layer* untuk dilakukan proses pengenalan.

### **d. Proses Pengenalan**

Seperti apa yang telah dijelaskan pada gambaran umum sub bab sebelumnya, yaitu proses pengenalan pada Jaringan Syaraf Tiruan *BackPropagation* adalah hanya menggunakan proses *feed forward*. Pada proses tersebut data nilai bobot *input layer – hidden layer* dan *hidden layer – output layer* menggunakan data dari nilai bobot akhir proses pembelajaran. Pada proses pengenalan ini data yang dipakai adalah citra yang belum pernah dibelajarkan pada JST, data yang dipakai untuk proses pengenalan sebanyak 20 (dua puluh) citra daun dari 4 (empat) jenis tanaman obat dimana tiap jenis sebanyak 5 (lima) citra daun.

Data pengenalan sebanyak 20 (dua puluh) citra daun dari 4 (empat) jenis tanaman obat yang terbagi menjadi 4 kelas ditunjukkan pada tabel 3.4.

| <b>Nama</b> | Area | Perim          | IK   | Comp      | <b>Target</b> |
|-------------|------|----------------|------|-----------|---------------|
| Daun        | X1   | X <sub>2</sub> | X3   | <b>X4</b> | 2             |
| singkong 6  | 0.73 | 0.71           | 0.03 | 0.68      |               |
| singkong 7  | 0.84 | 0.76           | 0.02 | 0.71      |               |
| singkong 8  | 0.64 | 0.68           | 0.02 | 0.71      |               |
| singkong 9  | 0.66 | 0.70           | 0.02 | 0.71      |               |
| singkong 10 | 0.45 | 0.60           | 0.02 | 0.72      |               |

**Tabel 3.4.** Tabel Data Citra Daun Untuk Pengenalan

| randu 6   | 0.17 | 0.36 | 0.05 | 0.53 | $\overline{0}$   | $\mathbf{1}$     |
|-----------|------|------|------|------|------------------|------------------|
| randu 7   | 0.17 | 0.36 | 0.05 | 0.53 | $\boldsymbol{0}$ | $\mathbf{1}$     |
| randu 8   | 0.36 | 0.46 | 0.05 | 0.53 | $\boldsymbol{0}$ | $\mathbf{1}$     |
| randu 9   | 0.23 | 0.40 | 0.05 | 0.54 | $\overline{0}$   | $\mathbf{1}$     |
| randu 10  | 0.32 | 0.45 | 0.04 | 0.55 | $\overline{0}$   | $\mathbf{1}$     |
| melati 6  | 0.13 | 0.01 | 0.84 | 0.01 | $\overline{0}$   | $\overline{0}$   |
| melati 7  | 0.18 | 0.02 | 0.92 | 0.00 | $\overline{0}$   | $\overline{0}$   |
| melati 8  | 0.23 | 0.02 | 1.00 | 0.00 | $\theta$         | $\boldsymbol{0}$ |
| melati 9  | 0.14 | 0.02 | 0.87 | 0.04 | $\overline{0}$   | $\overline{0}$   |
| melati 10 | 0.20 | 0.02 | 0.89 | 0.01 | $\overline{0}$   | $\boldsymbol{0}$ |
| sirih 6   | 0.10 | 0.00 | 0.89 | 0.01 | $\mathbf{1}$     | $\mathbf{1}$     |
| sirih 7   | 0.10 | 0.00 | 0.90 | 0.01 | 1                | $\mathbf{1}$     |
| sirih 8   | 0.10 | 0.01 | 0.85 | 0.01 | $\mathbf{1}$     | $\mathbf{1}$     |
| sirih 9   | 0.10 | 0.06 | 0.47 | 0.06 | $\mathbf{1}$     | $\mathbf{1}$     |
| sirih 10  | 0.10 | 0.02 | 0.76 | 0.02 | $\mathbf{1}$     | $\mathbf{1}$     |

**Tabel 3.5.** Tabel Konversi Target Biner Ke Target Kelas

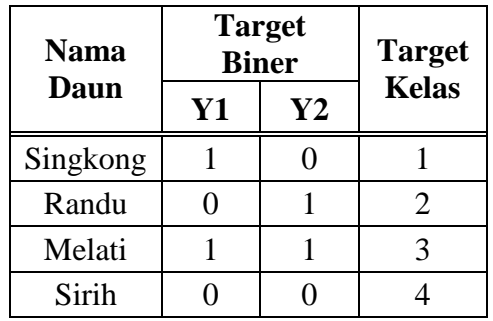

Di bawah ini langkah-langkah proses pengenalan dengan menggunakan salah satu citra daun tanaman obat ( *singkong 6* ) : **Umpan Maju (***feed forward***)**

**Langkah 1 :** Setiap unit input mengirim sinyal ke unit tersembunyi

**Langkah 2 :** Hitung keluaran di unit tersembunyi (zj)

$$
z_{-}net_{j} = v_{j0} + \sum_{i=1}^{n} x_{i}v_{ji}
$$

$$
z_{j} = f(z_{-}net_{j}) = \frac{1}{1 + e^{-z_{-}net_{j}}}
$$

Setelah dilakukan perhitungan dengan Ms. Excell, maka didapat nilai :

$$
Z_{\text{net}_1} = 5,84 \qquad \text{maka} \qquad z_1 = \frac{1}{1 + e^{-5.84}} = 0,997097
$$

$$
Z_{net_2} = -13,68
$$
 maka :  $z_2 = \frac{1}{1 + e^{-(-13,68)}} = 0,0000011$ 

$$
z_3 = \frac{1}{1 + e^{-(-3.64)}} = 0,025568
$$

$$
Z_{\text{net}_4} = -8,68 \qquad \text{maka}: \qquad \frac{z_4}{1 + e^{-(-8,68)}} = 0,000169
$$

$$
Z_{\text{net}_5} = 5,16 \qquad \text{maka}: \qquad z_5 = \frac{1}{1 + e^{-5,16}} = 0,994301
$$

**Langkah 3 :** Hitung keluaran di unit output (yk)

$$
y_{\perp}net_k = w_{k0} + \sum_{j=1}^{p} z_j w_{kj}
$$

$$
y_k = f(y_{\text{net}_k}) = \frac{1}{1 + e^{-y_{\text{net}_k}}}
$$

Setelah dilakukan perhitungan dengan Ms. Excell, maka didapat nilai :

$$
Y_{1} = \frac{1}{1 + e^{-26.91367}} = 1,0000
$$
  
  $Y_{2} = \frac{1}{1 + e^{-26.91367}} = 1,0000$ 

$$
Y_{2} = \frac{1}{1 + e^{-(-4.52869)}} = 0.01068
$$

Berdasarkan hasil perhitungan JST dalam proses pengenalan pada salah satu sampel citra daun tanaman obat di atas *(Singkong 6)*, kita ambil *threshold =* **0,5;** sehingga jika nilai **y >= 0,5** maka output yang diberikan adalah **1**, namun jika nilai **y < 0,5** maka output yang diberikan adalah **0**, dengan demikian nilai *ouput* dari proses pengenalan sesuai dengan target yang diharapkan yaitu nilai ouput target yang diinginkan *( t<sup>1</sup> = 1, t<sup>2</sup> = 0* **)** dengan nilai ouput hasil JST **(** *y<sup>1</sup> = 1,0000; y<sup>2</sup>* **=** *0,01068* **).**

Selanjutnya dilakukan proses pengenalan terhadap semua data yang ada pada **tabel 3.6** diatas agar diperoleh data nilai *output* masingmasing citra daun tanaman obat yang akan digunakan sebagai dasar atau acuan untuk menentukan tingkat keakurasiannya.

### **e. Penentuan Tingkatan Akurasi Jenis Daun Tanaman Obat**

Untuk menentukan tingkatan akurasi jenis daun tanaman obat, terlebih dahulu dilakukan proses pengenalan terhadap beberapa citra daun tanaman obat. Pada penelitian ini, sampel citra daun tanaman obat sebanyak 20 (dua puluh) dari 4 (empat) jenis tanaman obat yang ditunjukkan pada **tabel 3.4** diatas. Masing-masing sampel dilakukan proses pengenalan untuk dicari nilai *ouput*-nya (*yk*). Berikut ini tabel hasil perhitungan dari proses pengenalan terhadap sampel citra daun tanaman obat :

| <b>Data</b>    | <b>Nama</b> | Nilai Output (Yk) | <b>Target</b> | <b>Masuk</b>   |                         |
|----------------|-------------|-------------------|---------------|----------------|-------------------------|
| Ke-            | Daun        | Y1                | Y2            | <b>Kelas</b>   | <b>Kelas</b><br>Ke-     |
| $\mathbf{1}$   | singkong 6  | 1.0000            | 0.0107        | $\mathbf{1}$   | $\mathbf{1}$            |
| $\overline{2}$ | singkong 7  | 1.0000            | 0.0133        | $\mathbf{1}$   | $\mathbf{1}$            |
| 3              | singkong 8  | 1.0000            | 0.0000        | $\mathbf{1}$   | $\mathbf{1}$            |
| 4              | singkong 9  | 1.0000            | 0.0002        | $\mathbf{1}$   | $\mathbf{1}$            |
| 5              | singkong 10 | 0.5814            | 0.0000        | $\mathbf{1}$   | $\mathbf{1}$            |
| 6              | randu 6     | 0.0072            | 0.9872        | $\overline{2}$ | $\overline{2}$          |
| 7              | randu 7     | 0.0072            | 0.9872        | $\overline{2}$ | $\overline{2}$          |
| 8              | randu 8     | 0.0144            | 0.9515        | $\overline{2}$ | $\boldsymbol{2}$        |
| 9              | randu 9     | 0.0075            | 0.9861        | $\overline{2}$ | $\overline{2}$          |
| 10             | randu 10    | 0.0097            | 0.9739        | $\overline{2}$ | $\overline{2}$          |
| 11             | melati 6    | 0.3291            | 0.3560        | 3              | $\overline{\mathbf{3}}$ |
| 12             | melati 7    | 0.0001            | 0.0010        | 3              | 3                       |
| 13             | melati 8    | 0.0000            | 0.0000        | 3              | 3                       |
| 14             | melati 9    | 0.0251            | 0.0635        | 3              | $\overline{\mathbf{3}}$ |
| 15             | melati 10   | 0.0003            | 0.0034        | 3              | $\overline{\mathbf{3}}$ |
| 16             | sirih 6     | 0.9999            | 0.9999        | $\overline{4}$ | $\overline{\mathbf{4}}$ |
| 17             | sirih 7     | 0.9996            | 0.9999        | $\overline{4}$ | $\overline{\mathbf{4}}$ |
| 18             | sirih 8     | 0.9971            | 0.9999        | $\overline{4}$ | $\overline{\mathbf{4}}$ |
| 19             | sirih 9     | 0.9120            | 0.9988        | $\overline{4}$ | $\overline{\mathbf{4}}$ |
| 20             | sirih 10    | 0.9996            | 0.9999        | $\overline{4}$ | 4                       |

**Tabel 3.6.** Hasil Output Proses Pengenalan Jenis Daun Tanaman Obat

Data hasil perhitungan *feedforward* dari proses pengenalan jenis daun tanaman obat seperti yang ditunjukkan tabel 3.8 akan menjadi dasar untuk menghitung nilai akurasinya.

Jumlah data yang digunakan untuk proses pengenalan jenis daun tanaman obat sebanyak 20 (dua puluh) citra daun yang terbagi menjadi 4 kelas sesuai jenis daunnya, dari 4 (empat) jenis daun masing – masing memiliki 5 (lima) citra daun untuk proses pengenalan. hasil proses pengenalan jumlah data yang diidentifikasi berhasil atau masuk dalam kelasnya dari masing – masing jenis daun nilai akurasinya 100%. Prosentase nilai akurasi diperoleh dari perhitungan sebagai berikut :

Akurasi  $(\%) = \frac{Jumlah \, Data \, Identifikasi \, Berhasil}{Jumlah \, Data Yang \, Diproses} X \, 100\%$ 

Maka didapatkan akurasi dari jenis daun singkong :

$$
\frac{5}{5} \times 100\% = 100\%
$$

Seluruh citra dari jenis daunnya masing –masing dilakukan perhitungan prosentase nilai akurasinya dengan menggunakan rumus di atas. Di bawah ini tabel hasil perhitungan prosentase akurasi dari masing-masing jenis daun tanaman obat :

**Tabel 3.7**. Prosentase Akurasi Jenis Tanaman Obat

| NO             | <b>NAMA</b><br><b>DAUN</b> | <b>DATA</b><br><b>DIPROSES</b> | <b>DATA</b><br><b>BERHASIL</b> | <b>PROSENTASE</b><br><b>AKURASI</b> (%) |
|----------------|----------------------------|--------------------------------|--------------------------------|-----------------------------------------|
| 1              | Singkong                   | 5                              | 5                              | 100 %                                   |
| $\overline{2}$ | Randu                      | 5                              | 5                              | 100 %                                   |
| 3              | Melati                     | 5                              | 5                              | 100 %                                   |
| 4              | Sirih                      | 5                              | 5                              | 100 %                                   |

### **3.2.4. Perancangan Software**

Perancangan software dibuat untuk memberikan gambaran tentang program yang akan dibuat pada penelitian ini, diperlukan side program yang dibuat dengan bantuan GUI MATLAB dengan rancangan sebagai berikut.

# **a. Hierarki Menu**

Struktur menu pada program utama :

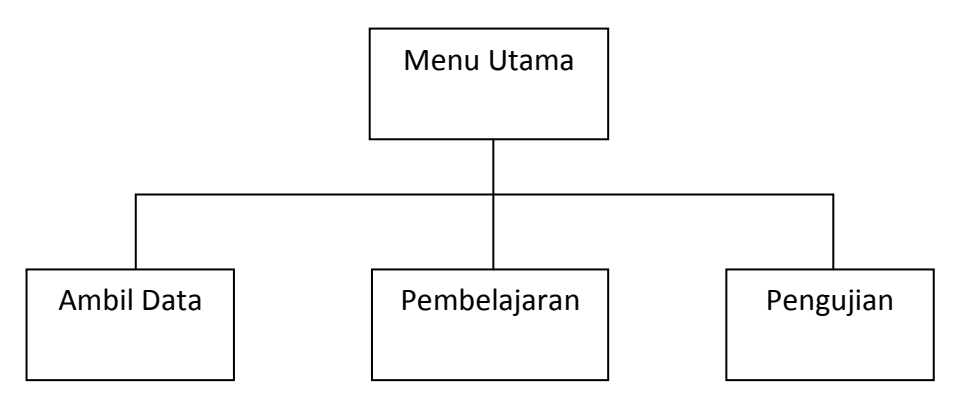

**Gambar 3.11**. Struktur Menu Utama

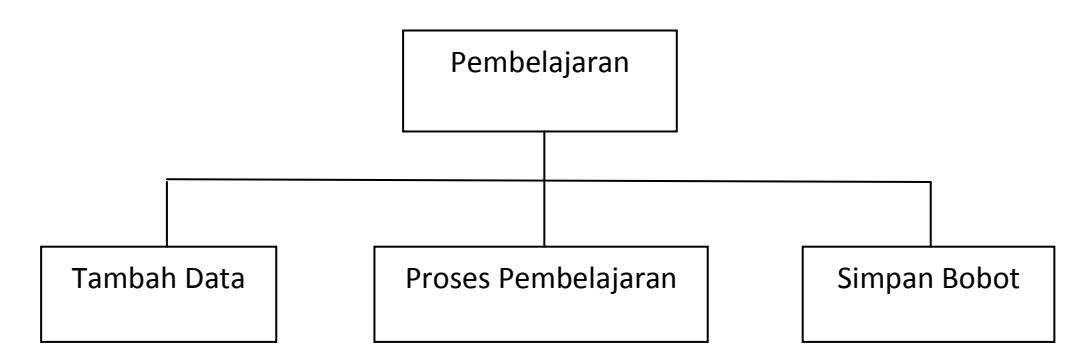

**Gambar 3.12.** Struktur Menu Pembelajaran

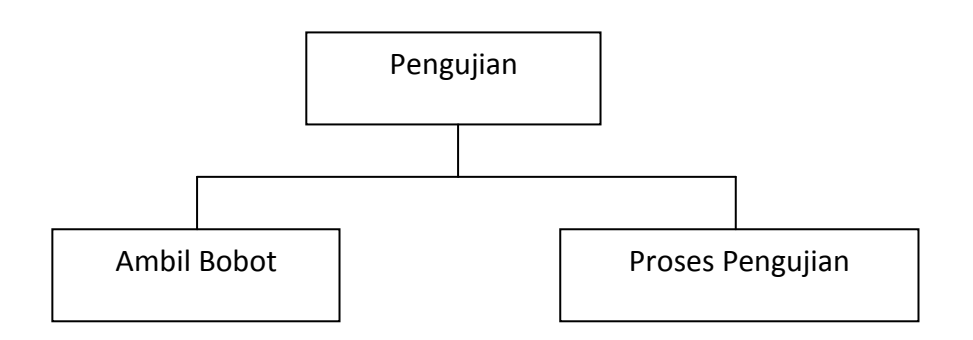

**Gambar 3.13.** Struktur Menu Pengujian

Untuk proses pengenalan daun tanaman obat diperlukan side program yang dibuat dengan bantuan GUI MATLAB dengan rancangan sebagai berikut :

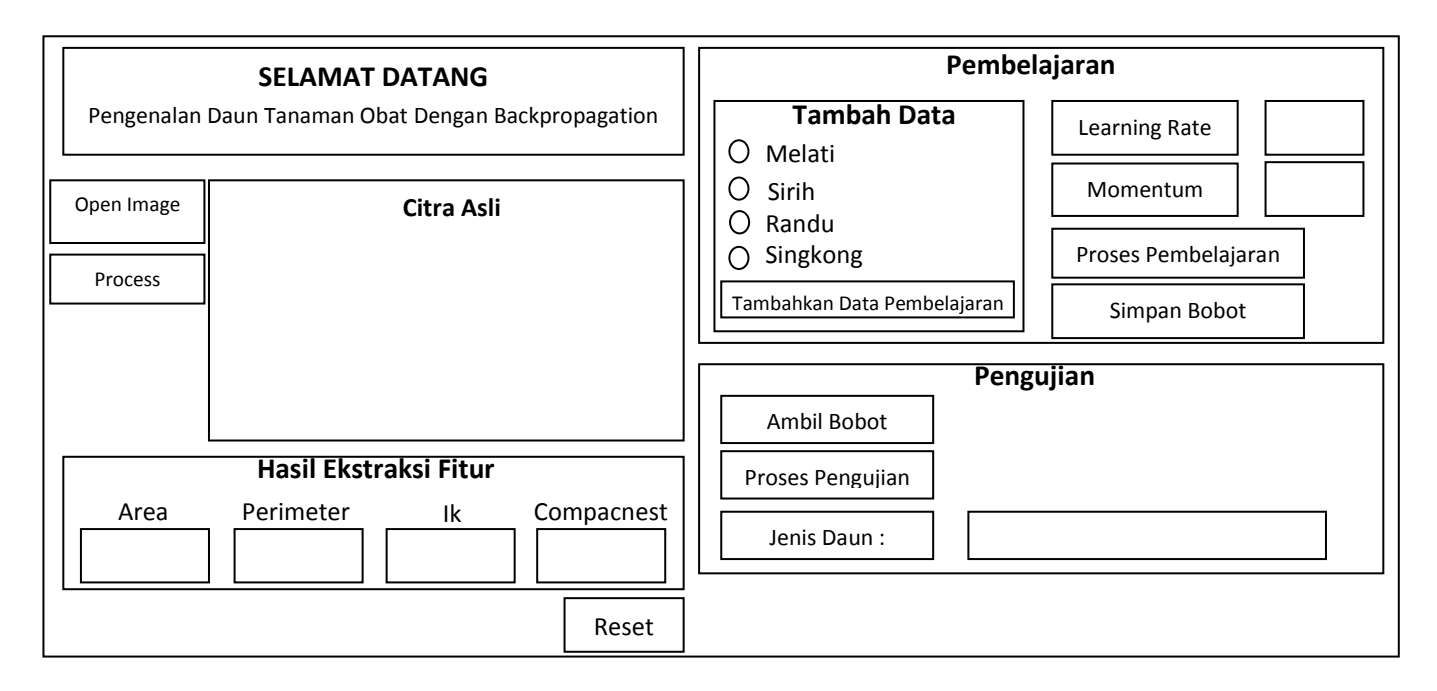

# **Gambar 3.14.** Rancangan Layar Side Program Pengenalan Daun Tanaman Obat

Proses Ambil Data dan Ekstraksi Fitur :

- 1. Klik pada tombol Open Image untuk memilih file citra daun yang akan dilakukan proses pengenalan daun tanaman obat ataupun digunakan sebagai penambahan data untuk proses pembelajaran.
- 2. Klik pada tombol Process untuk melakukan proses ekstraksi fitur pada file citra daun yang sudah dipilih yang kemudian nilai hasil proses ekstraksi fitur yang didapat akan ditampilkan.

Proses Pembelajaran :

1. Klik pada tombol Tambahkan Data Pembelajaran untuk menambahkan data yang diperoleh dari hasil proses ekstraksi fitur yang digunakan sebagai tambahan data pada proses pembelajaran,

sebelum menambahkan data harus terlebih dulu memilih jenis daun yang ingin ditambahkan.

- 2. Klik pada tombol Proses Pembelajaran untuk melakukan proses pembelajaran, sebelum melakukan proses pembelajaran harus terlebih dulu mengisi nilai parameter Learning Rate dan Momentum sesuai dengan kebutuhan.
- 3. Klik pada tombol simpan bobot untuk melakukan proses penyimpanan bobot akhir dari hasil proses pembelajaran yang nantinya akan digunakan pada proses pengenalan.

### Proses Pengujian :

- 1. Klik pada tombol Ambil Bobot untuk proses pengambilan bobot akhir yang sudah disimpan dari hasil proses pembelajaran sebelumnya.
- 2. Klik pada tombol Proses Pengenalan untuk melakukan proses pengenalan jenis daun dari file citra yang sudah dipilih.

### **3.2.5. Skenario Pengujian Sistem**

Dalam skenario pengujian terdapat beberapa proses perlakuan data citra. Dimulai dengan pengambilan beberapa citra guna dijadikan sebagai database latih, hingga pengambilan citra guna dijadikan sebagai data uji.

Pada tahap pengambilan citra sebagai database latih dan uji , akan dianalisis 4 deskriptor bentuk yang disimpan pada database yaitu area,perimeter,indeks kebulatan dan compactness. Empat deskriptor bentuk difungsikan guna mengklasifikasikan apakah daun tersebut tergolong dari daun tanaman obat atau tidak dengan menggunakan jaringan backpropagation. Adapun citra latih dan uji yang digunakan dalam skripsi ini adalah sebagai berikut:

1. Sebanyak 120 citra latih yang digunakan sebagai *set of data* pada *database* deskriptor bentuk, yang terdiri dari 4 jenis daun tanaman obat yaitu 30 daun sirih, 30 daun melati, 30 daun randu dan 30 daun singkong.

2. Sebanyak 80 citra uji yang digunakan sebagai *set of data* pada *database*  deskriptor bentuk, yang terdiri dari 4 jenis daun tanaman obat yaitu 20 daun sirih, 20 daun melati, 20 daun randu dan 20 daun singkong

Tahapan selanjutnya yakni melakukan pengujian terhadap 200 sample latih dan uji, proses pertama yakni melakukan pengambilan gambar citra menggunakan *digital camera* dengan resolusi 24.2 MP (6016×4000 *pixel*), sebelum citra diujikan menggunakan *software* Matlab, terlebih dahulu citra asli yang berukuran 4608 x 3072 dilakukan proses pengecilan gambar (*image resizing*) sebesar 50% sehingga diperoleh citra dengan dimensi 2304 x 1536, proses ini dilakukan guna mempercepat proses pengeksekusian data.

Tahap selanjutnya yakni melakukan proses pengolahan citra menggunakan *software* Matlab, proses dimulai dengan konversi citra RGB ke citra YCbCr, dilanjutkan dengan peningkatan kontras citra, kemudian dilanjutkan dengan proses binerisasi. Setelah melewati proses binerisasi selanjutnya citra biner dikomplemen dan kemudian dilakukan proses pengisian (*filling*) dan berlanjut pada proses morfologi. Selanjutnya dilakukan proses perhitungan 4 karakteristik dari sebuah bentuk yaitu: Area, perimeter, indeks kebulatan dan compactness.

Setelah melewati proses Perhitungan, hasil perhitungan dari citra latih dan citra uji disimpan kedalam database. Data dari database citra uji akan digunakan untuk proses pembelajaran pada jaringan syaraf tiruan backpropagation untuk dapat mengenali jenis dari daun tanaman obat, sedangkan data dari database latih digunakan untuk proses pengujian pada jaringan syaraf tiruan untuk menentukan tingkat akurasi keberhasilan jaringan syaraf tiruan dalam mengenali daun tanaman obat. Tingkat akurasi keberhasilan yang diharapkan adalah 80% hingga 90%.